## **OPIS PRZEDMIOTU ZAMÓWIENIA** *Dostawa, szkolenie i montaż sprzętu TIK - monitor interaktywny*

## **Minimalne parametry techniczne sprzętu:**

Monitor dotykowy 65" 4K z systemem Android oraz z uchwytem ściennym

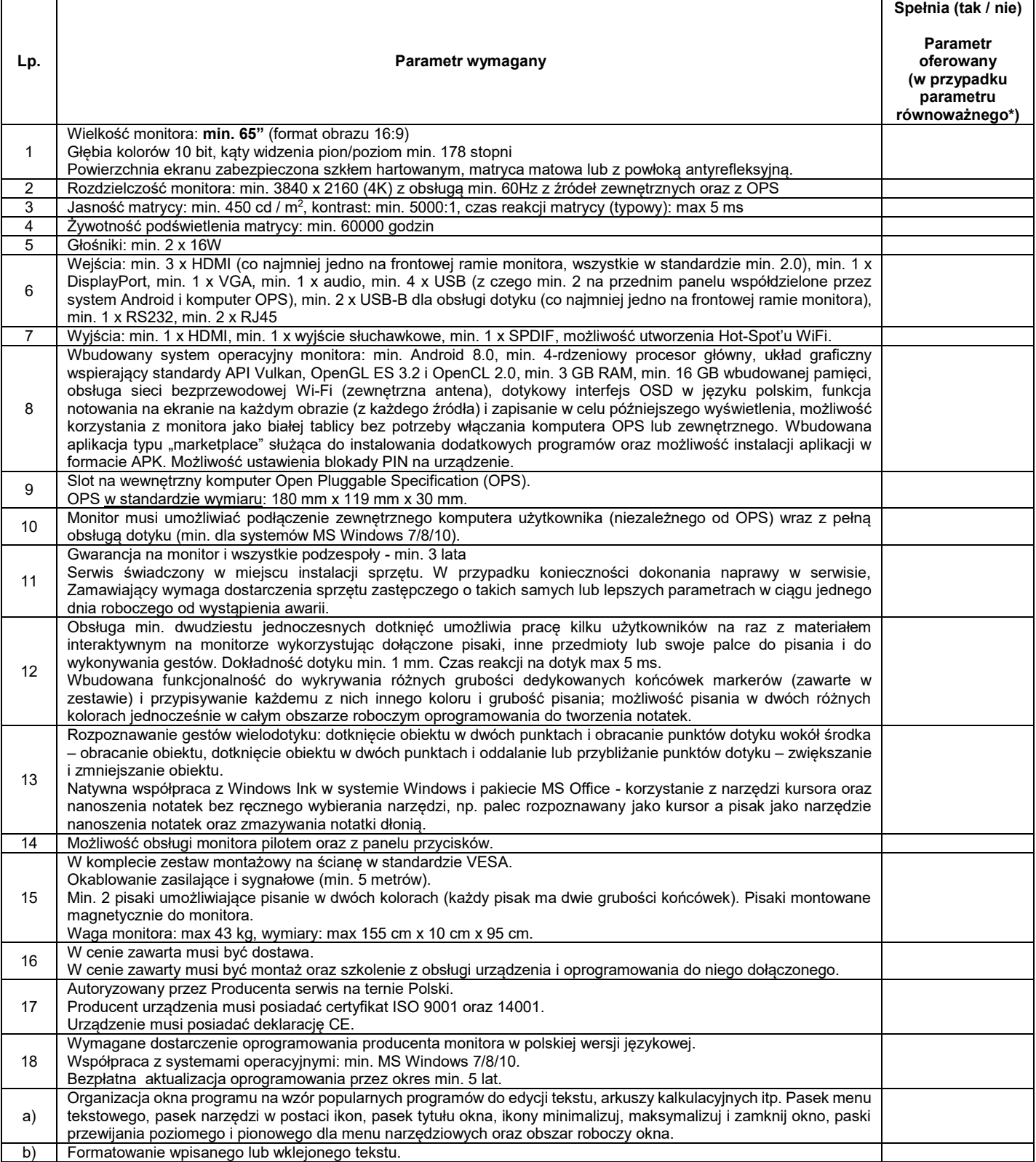

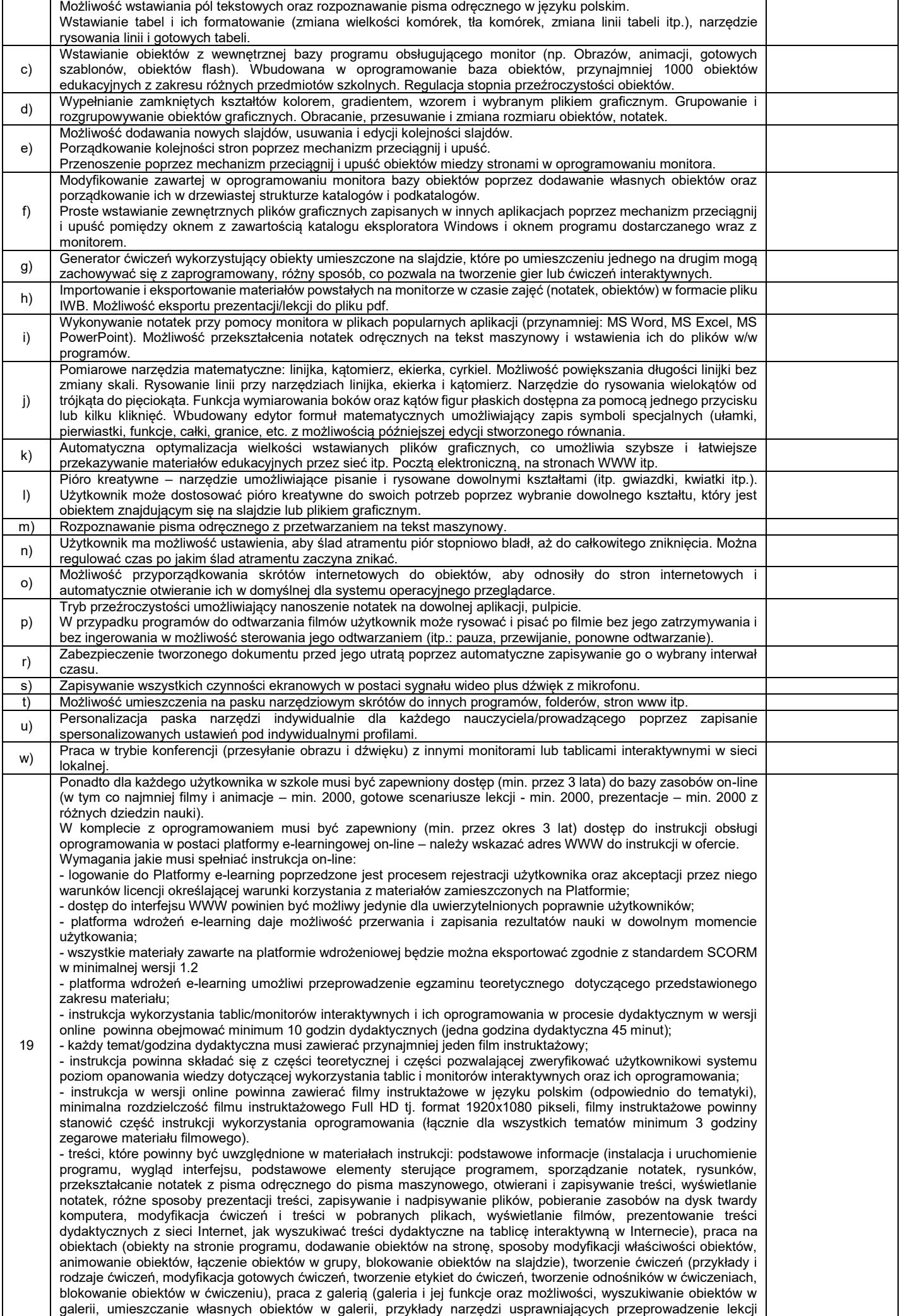

dostępnych w galerii), przekazywanie materiałów z lekcji uczniom (eksportowanie plików do innych formatów, wysyłanie plików na adresy uczniów bezpośrednio z programu, eksport do plików PDF).

\* Ciężar dowodu wykazania równoważności spoczywa na Wykonawcy. Wykonawca wraz z ofertą musi dostarczyć specyfikację/kartę techniczną oferowanych urządzeń, potwierdzającą spełnienie wymagań stawianych przez Zamawiającego w opisie przedmiotu zamówienia.